УДК 004.9

## Разработка автоматизированной информационной системы учета доставки продукции клиентам ИП Михеев А.Ю. г. Биробиджан

*Татаринова Екатерина Дмитриевна Приамурский государственный университет имени Шолом-Алейхема студент*

*Глаголев Владимир Александрович Приамурский государственный университет имени Шолом-Алейхема к.г.н., доцент кафедры информационных систем, математики и методик обучения*

#### Аннотация

В статье проведено проектирование и разработка авторского АИС для предприятия «ИП Михеев А.Ю.», а также модулей ввода, обработки и визуализации данных на примере авторского интернет-магазина. Ключевые слова: предприятия, доставка, клиенты.

# Development аutomatic information systems accounting delivery production customer IE Myheev A. Y. Birobidzhan

*Tatarinova Ekaterina Dmitrievna Sholom-Aleichem Priamursky State University Student*

*Glagolev Vladimir Aleksandrovich Sholom-Aleichem Priamursky State University candidate of geographical sciences, Associate Professor of the Department of Information Systems, Mathematics and teaching methods*

## Abstract

The article deals with the design and development copyright site AIS for business «IE Myheev A. Y». Birobidzhan, as well as modules of input, processing and data visualization on the example of the author's online store. Keywords: business, delivery, client.

Актуальность данной темы необходима для использования современных информационных технологий, которые позволяют облегчить работу любого предприятия. В наше время в предприятие ведется обработка огромного количества информации о товарах, о доставке, о клиенте и о заказах. При использовании БД увеличивается эффективность деятельности в той или иной области, которая влечет за собой систематизацию и уменьшение затраченного времени на выполнение работы с информацией. [1].

Процесс создания информационной системы включает следующие этапы: проектирование БД; создание файла проекта БД; создание БД (формирование и связывание таблиц, ввод данных); создание меню приложения; создание запросов. [2].

Предметной областью проекта, является предприятие «ИП Михеев А.Ю.», специализируется по учету доставки продукции, а также клиентам предоставление заказов для приема и продажи продукции.

Пользователем разрабатываемого приложения предприятия «ИП Михеев А.Ю.», отдел сбыта, который занимается приемом заказа и отслеживает все этапы работы с клиентами, начиная от приема заявки, заканчивая выполнением заданий и обязательств по поставкам и реализации продукции данного предприятия.

Информационная система позволяет значительно сократить время отдела сбыта для оформления заказа, выбрать или внести нового клиента, а из списка товаров указать номер документа о способе доставки: услуги транспортной компании.

«И.П.Михеев» организован в августе 1994 года, присвоен индивидуальный номер регистрации № 790000477379003, «И.П. Михеев» находится по адресу: Биробиджан, ул. Советская 127. Индивидуальным предпринимателям базы становится Михеев А.Ю. Численность работающего персонала достигает от 200 до 250 человек. База постепенно развивалась, расширялся ассортимент, приобреталось оборудование. В настоящее время база «И.П.Михеев» имеет главный склад и к нему ещё семнадцать складов, на которых хранится разнообразная продукция: разновидности объемы соков, объемы и разновидности йогуртов, детское питание, различные виды тортов, мороженое, кондитерские изделия, кофе, какао, чай, крупы, мука, зерновые, масложировая продукция, макаронные изделия, молочная продукция, приправы, пряности, сыры, фрукты, овощи, ягоды, хлебобулочные изделия, яйцо, соусы, кетчупы, майонезы, мука различных сортов и объемов, куриная и мясная продукция. База «И.П.Михеев» постепенно набирает обороты, увеличивает закуп и продажу имеющейся продукции. Предприниматель «И.П.Михеев» сотрудничает со всеми предпринимателями Дальнего Востока, которые занимаются торговыми точками, связанными с объёмом и ассортиментом товарной продукции. Доброжелательно и объективно предоставлять подробную информацию о данной продукции. Стремиться к постоянному улучшению условий трудовой жизни сотрудников. Ценит доверие партнеров и пунктуально соблюдает достигнутые договоренности.

Основной задачей деятельности «И.П.Михеев А.Ю.» является повышение экономической эффективности производства, и получение максимально возможной прибыли.

Для интернет-магазина спроектирована физическая модель, которая содержит двенадцать таблиц (рис.1.): «Товар» (Tovar), «Заказы» (Order), «Документ» (Document), «Клиент» (Client), «Категория»(Category), «Улицы» (Street), «Пункты» (Iocality), «Производитель» (Manufacturer), «Возврат» (Returne), «Машины» (listofmachines), «Доставка» (Delivery), «Водители» (listofdrivers)[3]

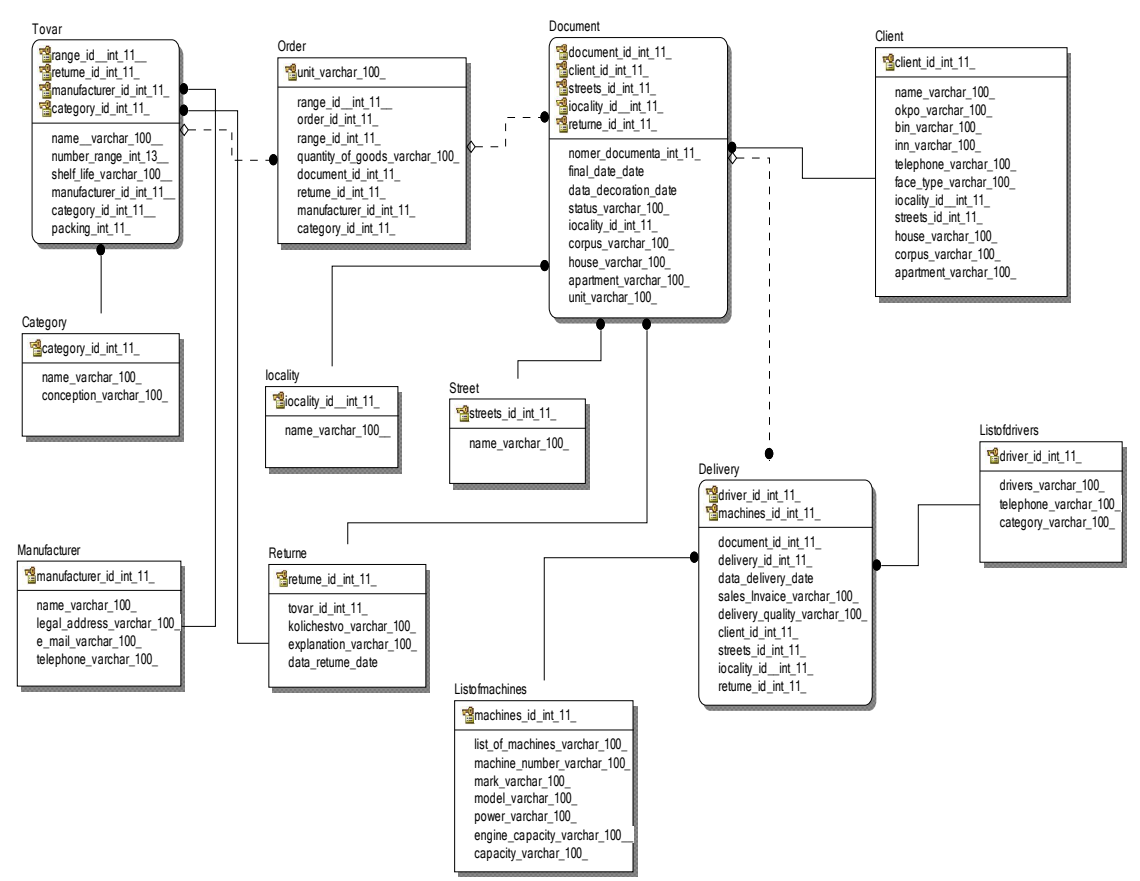

Рисунок 1 – Физическая модель база данных

Для разработки веб-страниц был использован программный продукт PHP-фреймворк Yii 1.14 [4], который позволил создать сайт с уникальным дизайном и последующим расширением функциональных задач. Ниже представлен готовый сайт (рис. 2), для сайта были созданы страницы («Наличие», «Деятельность», «Гараж», «Местность», «Администрирование» и «Выход»). На рисунке 2, изображен внешний вид разработанного сайта.

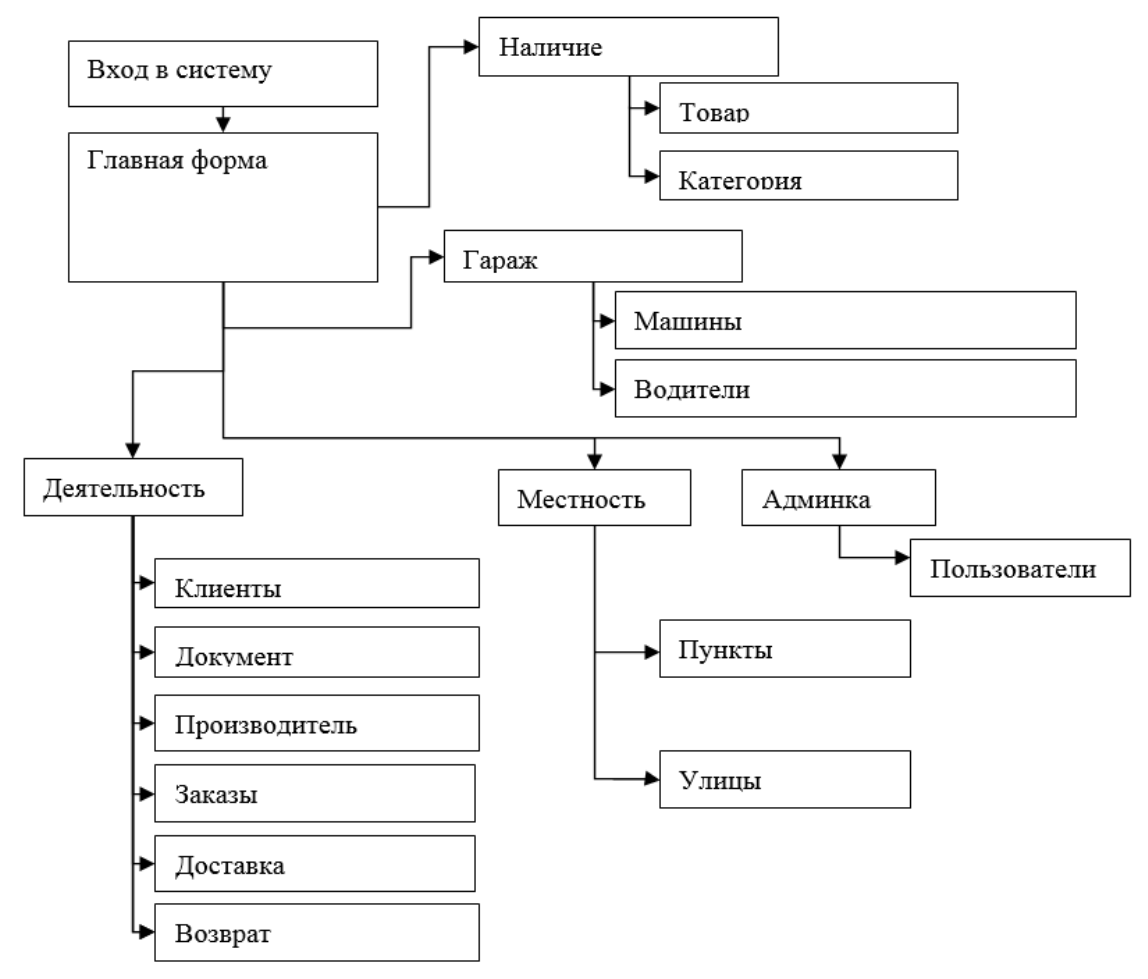

Рисунок 2 – Внешняя структура разработанного сайта

Для выбора товара на сайте можно перейти на страницу «Наличие». При переходе на страницу «Наличие» можно увидеть полный список товара. С помощью создание записи можно добавить товар, категорию и срок годности (месяц, сутки) и т.д.

На рисунке 3, изображена страница товар, содержащая полный список предоставляемых товаров.

| Наличие                                   | Деятельность | Гараж           | Местность                       | Администрирование         |              | Выход (Михеев Александр Юрьевич)          |                |
|-------------------------------------------|--------------|-----------------|---------------------------------|---------------------------|--------------|-------------------------------------------|----------------|
|                                           |              |                 |                                 |                           |              |                                           | Операции       |
| Товары                                    |              |                 |                                 |                           |              |                                           | Операции       |
|                                           |              |                 |                                 |                           |              |                                           | Создать запись |
| Расширенный поиск                         |              |                 |                                 |                           |              | Элементы 1-10 из 52                       |                |
| Название товара                           |              | Номер штрихкода | Срок годности<br>(месяц, сутки) | Название<br>производителя | Категория    |                                           |                |
|                                           |              |                 |                                 |                           |              |                                           |                |
| Альпенгурт                                |              | 1335354345672   | 12 месяцев                      | Дольче                    | $\mathbb{A}$ | $Q \neq x$                                |                |
| Альпик с кальцием                         |              | 7890237418303   | 12 месяцев                      | Мастер Фуд                | Б            | $Q \times M$                              |                |
| Изюм светлый 1/5                          |              | 8163772061921   | 8 месяцев                       | Чудо                      | с            | $Q \neq x$                                |                |
| Изюм темный 1/5                           |              | 4129075831877   | 8 месяцев                       | Вимм-Билль-Данн           | Д            | $Q \neq x$                                |                |
| Йогурты ВБД                               |              | 5612830718981   | 12 месяцев                      | От Максима                | B            | $D \times x$                              |                |
| Коктейли, ароматизированное<br>молоко ВБД |              | 6723971291563   | 6 месяцев                       | Чудесница                 | C3           | $D \times x$                              |                |
| Коктейль молочный Агуша Я-сам             |              | 7027481293671   | 6 месяцев                       | СОЮЗ пищепром             | $\Gamma$     | $Q \circ g$                               |                |
| Kypara 1/5                                |              | 8812567309174   | 8 месяцев                       | Веселый молочник          | C1           | $Q \neq x$                                |                |
| Майонез золотой 0.3 кг                    |              | 9955001638417   | 12 месяцев                      | Вимм-Билль-Данн           | C2           | $\Omega$ $\sim$ $\alpha$                  |                |
|                                           |              | 1018293783619   | 12 месяцев                      | Сампина                   |              | $\mathcal{Q}$ $\mathcal{N}$ $\mathcal{R}$ |                |

Рисунок 3 – Страница ассортимента товара

При клике на товары открывается его полное описание. Для полного описания товара используется 6 вкладок. Вкладка «Название товара» содержит полное описание товара, что позволяет клиенту ознакомиться с выбранным товаром перед его покупкой. Вкладка «Номер штрихкода» содержит характеристику выбранного товара, что позволяет клиенту подобрать товар по нужным ему видам. Вкладка «Срок годности» отображает дату использования, что позволяет продажу товара в наибольшем количестве. Вкладка «Название производителя» содержит документацию о товаре, а так товарный знак, где был изготовлен товар. Вкладка «Категория» содержит группу товаров в процессе, которого потребности удовлетворяют клиентов. Вкладка «Упаковка» содержит тара, материал, в котором помещается товар. На рисунке 4 изображена страница описания товара.

| Наличие                     | Деятельность         |                  | Гараж | Местность | <b>Администрирование</b> |  | Выход (Михеев Александр Юрьевич) |
|-----------------------------|----------------------|------------------|-------|-----------|--------------------------|--|----------------------------------|
|                             |                      |                  |       |           |                          |  | Операции                         |
|                             | Сведение о товаре №3 |                  |       |           |                          |  |                                  |
|                             |                      |                  |       |           |                          |  | Создавать товар                  |
|                             | Название товара      | Изюм светлый 1/5 |       |           |                          |  | Обновлять товар                  |
| Номер штрихкода             |                      | 8163772061921    |       |           |                          |  | Вычеркивать товар                |
| Срок годности(месяц, сутки) |                      | 8 месяцев        |       |           |                          |  | Управлять товар                  |
| Название производителя      |                      | Чудо             |       |           |                          |  |                                  |
|                             | Категория С          |                  |       |           |                          |  |                                  |
|                             | Упаковка 5           |                  |       |           |                          |  |                                  |

Рисунок 4 - Страница описания товара

После выбора товара, требуется зайти на страницу «Документы», что позволит оформить заявку. [5]. Что бы оформить заявку требуется указать полную информацию о клиенте, выбрать пункты и улицы. При кнопки «Доставки», на сайте показывается фамилию водителя, что бы клиенту было удобнее доставить товар. После ввода полной информации, при нажатие

кнопки «Заказы», оставляется заявка клиентом, после чего операторы свяжутся с клиентом в ближайшее время. На рисунке 5, изображены страницы оформление заявки, доставки и заказы.

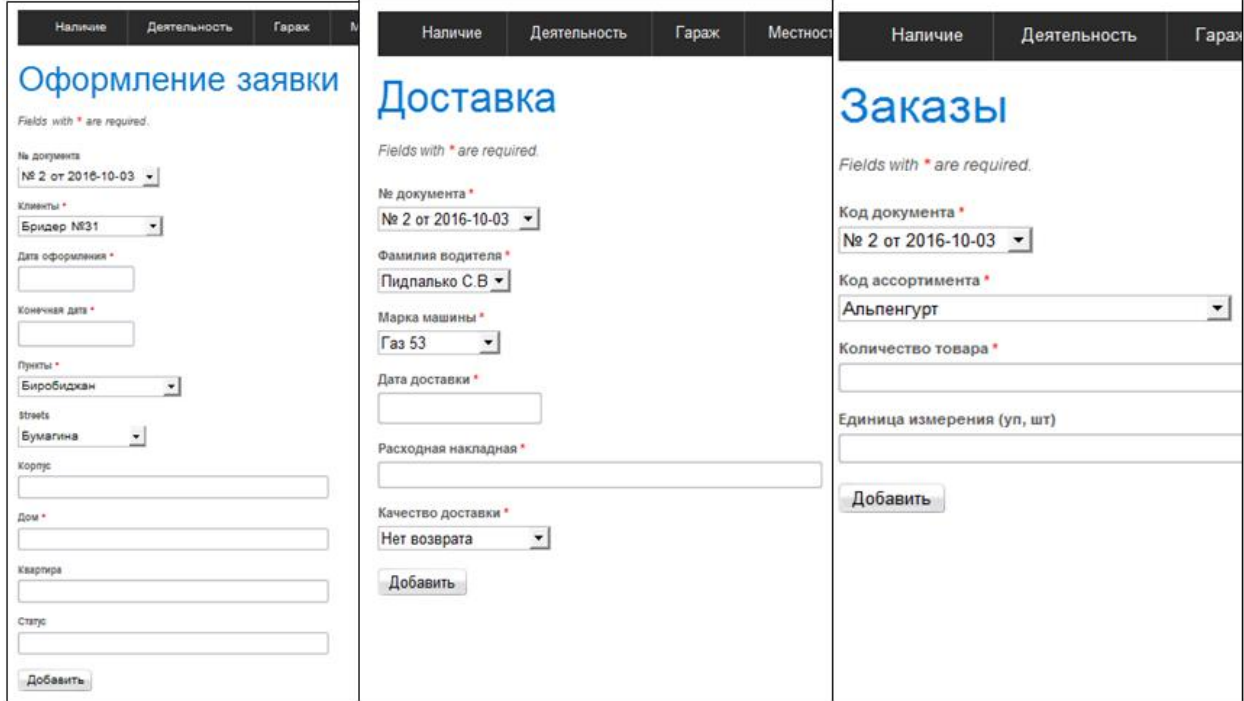

Рисунок 5 - Страницы оформление заявки, доставки и заказы

Возврат товара происходит из-за соответствия качество продукции или истек срок годности. На рисунке 6 – изображена страница возврата.

|            |                                                                            |                                                                                     |                 |                 | Содержание возврата №15от 2016-08-26 | Операции<br>Список возврата                                                        |
|------------|----------------------------------------------------------------------------|-------------------------------------------------------------------------------------|-----------------|-----------------|--------------------------------------|------------------------------------------------------------------------------------|
|            | № документа<br>Название товара<br>Количество<br>Пояснение<br>Дата возврата | 15<br>Молоко Большая Кружка 2.5%<br>$2 \cdot \text{m}$<br><b>Boil</b><br>2016-08-26 | Список возврата |                 |                                      | Создавать возврат<br>Обновлять возврат<br>Вычеркивать возврат<br>Управлять возврат |
| № возврата | Ассортимент                                                                |                                                                                     |                 | Количество      | Пояснение                            |                                                                                    |
| 15         |                                                                            | Молоко Большая Кружка 2,5%                                                          |                 | 2 <sub>uT</sub> | бой                                  |                                                                                    |
| 43         |                                                                            | Изюм светлый 1/5                                                                    |                 | $4 \mu$ T       | Бой                                  |                                                                                    |
| 73         | сок добрый                                                                 |                                                                                     |                 | 5               | Плесень                              |                                                                                    |
| 74         | Альпенгурт                                                                 |                                                                                     |                 | $\overline{4}$  | Мятые.                               |                                                                                    |
| 75         |                                                                            | Фрутис стакан                                                                       |                 |                 | Плесень                              |                                                                                    |
| 76         |                                                                            | Чипсы Бингре 50гр                                                                   |                 | 3               | Плесень                              |                                                                                    |
| 77         |                                                                            | Сметана Сметановна 15% 375 гр                                                       |                 |                 | Мятые                                |                                                                                    |
| 78         |                                                                            | Эрманн Прочие йогурты                                                               |                 |                 | Мятые                                |                                                                                    |
| 79         |                                                                            | Напиток Сочный Микс                                                                 |                 | $\ddot{a}$      | Подходящии срок                      |                                                                                    |
| 80         |                                                                            | Яйцо 1 категории                                                                    |                 | 3               | Бой                                  |                                                                                    |
| 121        | Альпенгурт                                                                 |                                                                                     |                 | $\overline{4}$  | Бой                                  |                                                                                    |

Рисунок 6 - Страница возврата

Таким образом, в ходе работы была разработана и установлена на хостинг сайт предприятия «ИП Михеев А.Ю.» [6], который позволяет предприятию связь с клиентами, продажа товаров и доставка продукции.

### Библиографический список

- 1. Цели внедрения информационных технологий. URL: http://studopedia.ru/3\_64937\_tseli-vnedreniya-informatsionnih-tehnologiy.html (дата обращения: 20.05.2016)
- 2. Основа создания баз данных. URL: http://dmitriydenisov.com/phpmysql/php-basics/database.html (дата обращения: 20.05.2016)
- 3. Моделирование баз данных при помощи Erwin. URL: http://www.interface.ru/fset.asp?Url=/logworks/erwin40.htm (дата обращения: 20.05.2016)
- 4. Русская документация по PHP-фреймворк Yii. URL: https://www.8host.com/blog/php-frejmvork-yii-nachalo-raboty/ (дата обращения: 01.03.2015)
- 5. Русская документация по Yii. URL: https://www. http://smnpp.ru/yii\_dokumentatsiya.html / (дата обращения: 08.08.2015)
- 6. Установка хостинга. URL: https://my.ihc.ru/hostingProduct/index (дата обращения: 20.05.2016)